#### <<Photoshop CS5

<<Photoshop CS5 208 >>

- 13 ISBN 9787115250971
- 10 ISBN 7115250979

出版时间:2011-6

页数:320

PDF

更多资源请访问:http://www.tushu007.com

## $\vert$  <<Photoshop CS5  $\vert$

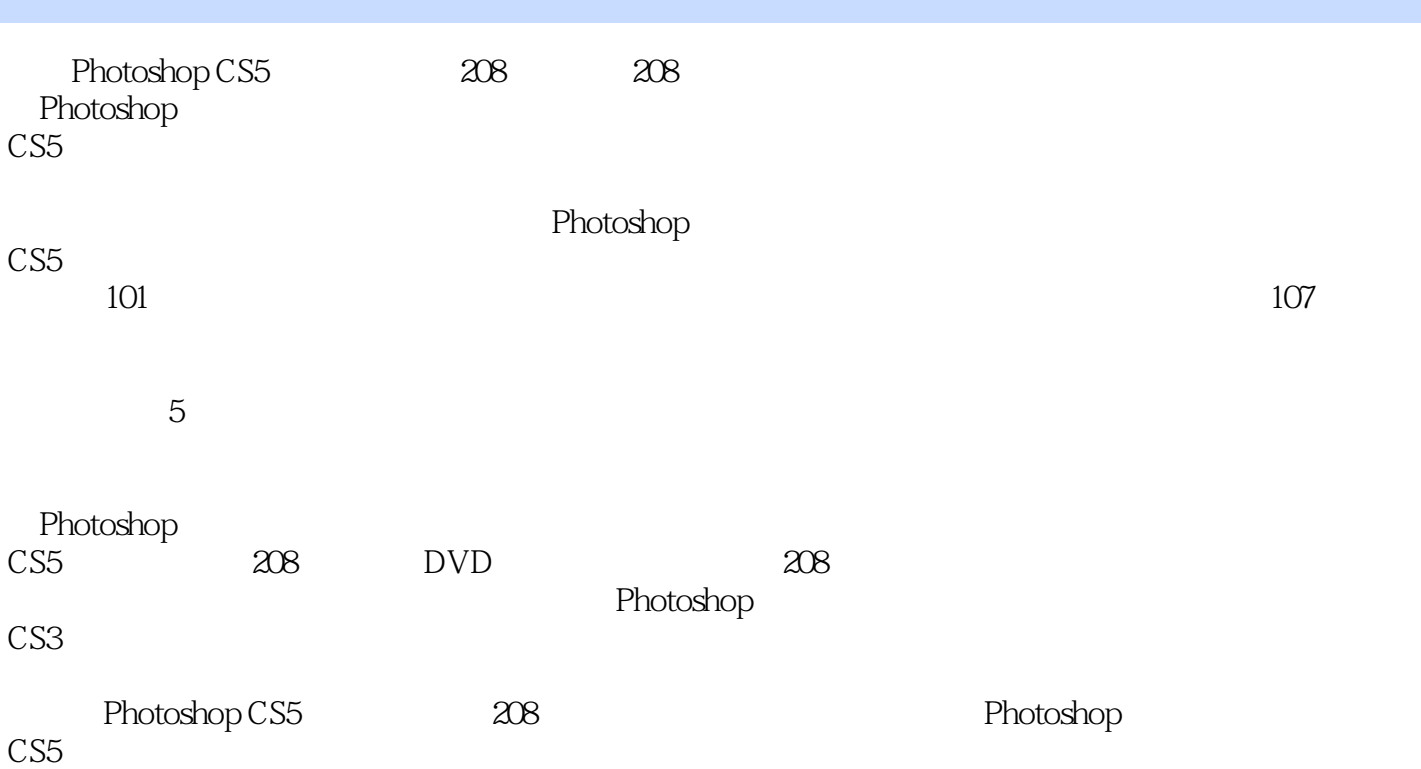

## $\le$  -Photoshop CS5  $\ge$

Chapter 01

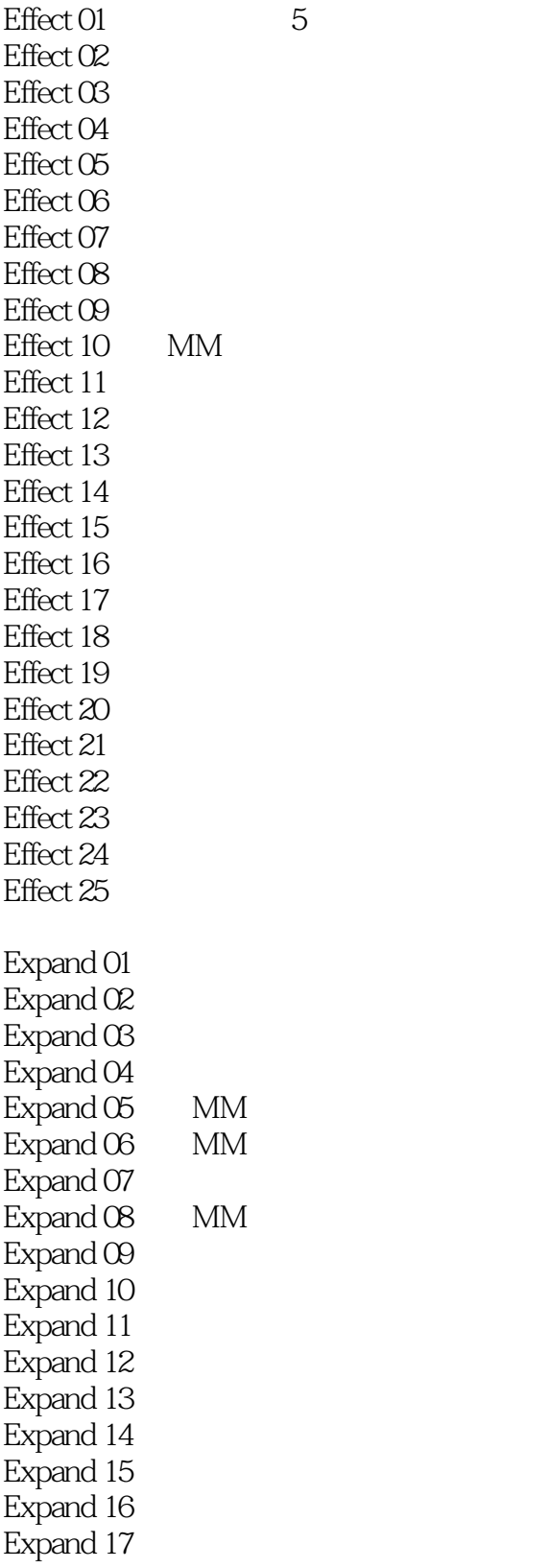

#### $\le$  -Photoshop CS5  $\ge$

Expand 18 Expand 19 Expand  $20$  $Expand 21$ Expand  $22$ Expand  $23$ Expand 24  $Expand 25$  $Expand 26$  $Expand 27$  $Expand 28$  $Chapter 02$ Effect O1  $Effect O2$  $Effect$   $OS$  $Effect O4$  $Effect O5$ Effect 06 Effect 07 Effect 08 Effect 09 Effect 10 Effect 11 Effect 12 Effect 13 Effect 14 Effect 15 Effect 16 Effect 17 Effect 18 Effect 19 Effect 20 Effect 21  $Effect 22$ Effect 23 Effect 24 Effect 25 Expand 01  $Expand$   $Oz$  $Expand \times$  $ExpandO4$  $Expand  $OS$$  $ExpandOS$ Expand 07 Memory  $Expand 08$ 

# $\vert$  <<Photoshop CS5  $\vert$

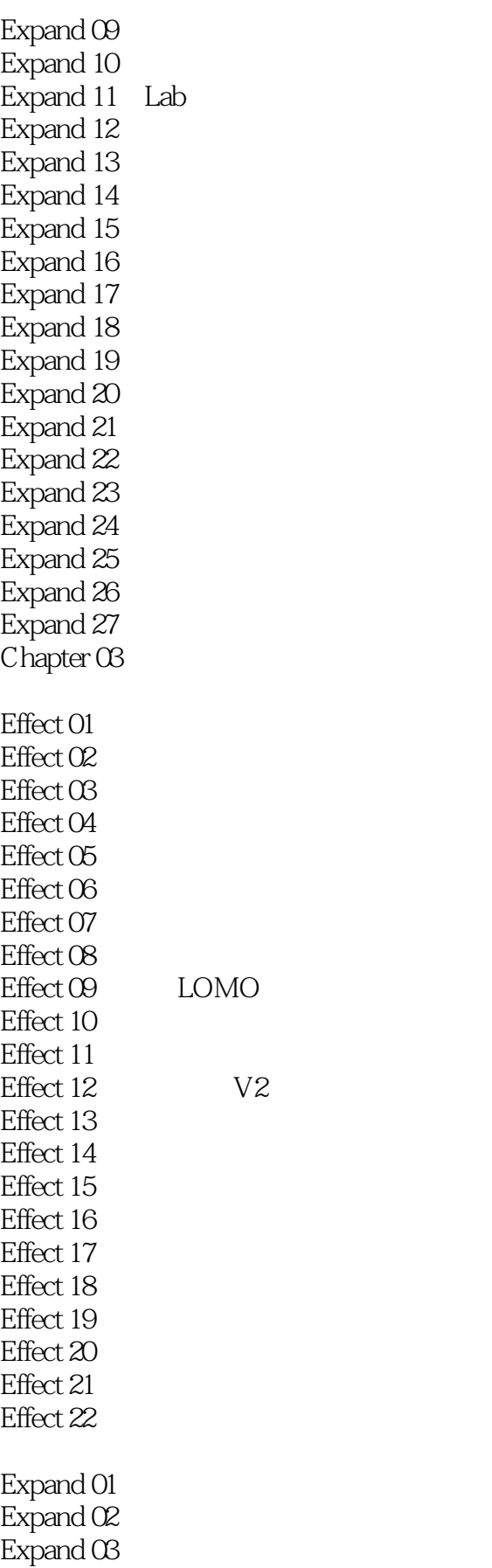

## $\le$  -Photoshop CS5  $\ge$

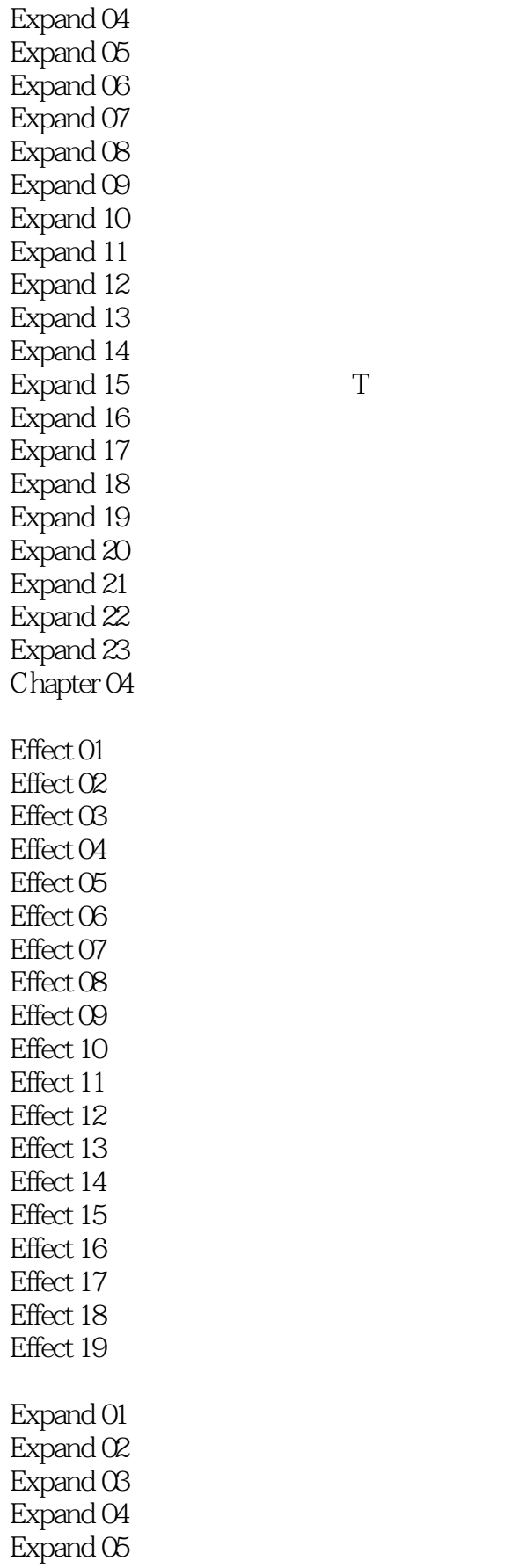

## $\le$  -Photoshop CS5  $\ge$

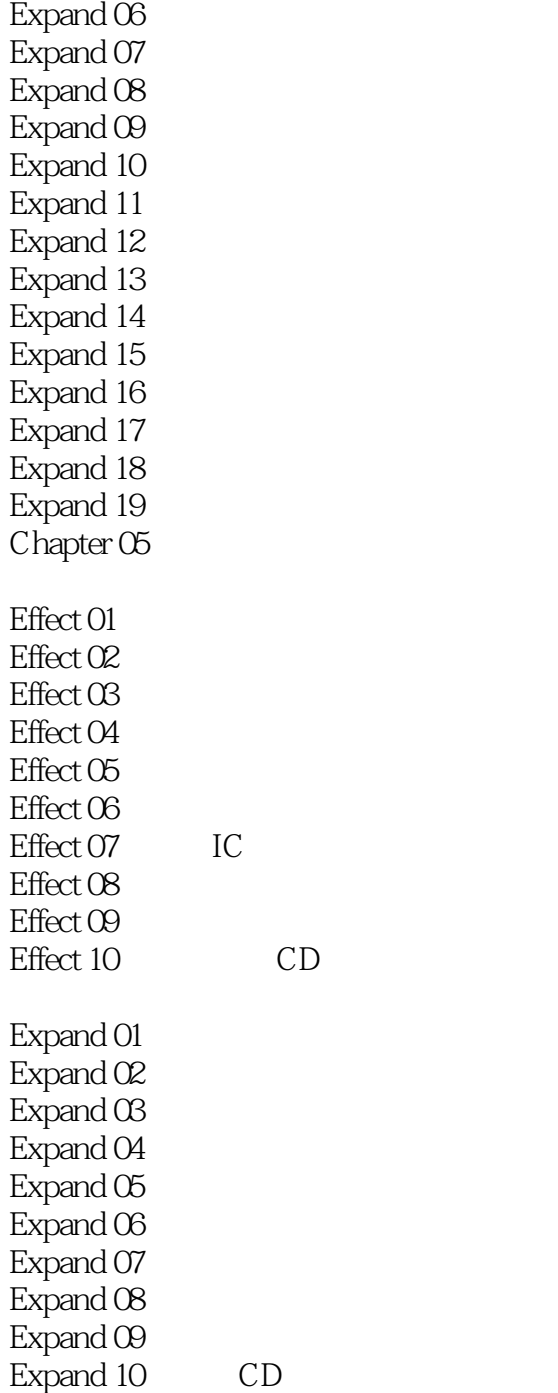

### $\le$  -Photoshop CS5  $\ge$

本站所提供下载的PDF图书仅提供预览和简介,请支持正版图书。

更多资源请访问:http://www.tushu007.com